## The ANALYST (tm) V3.0

## **User Guide**

Volume<sub>2</sub>

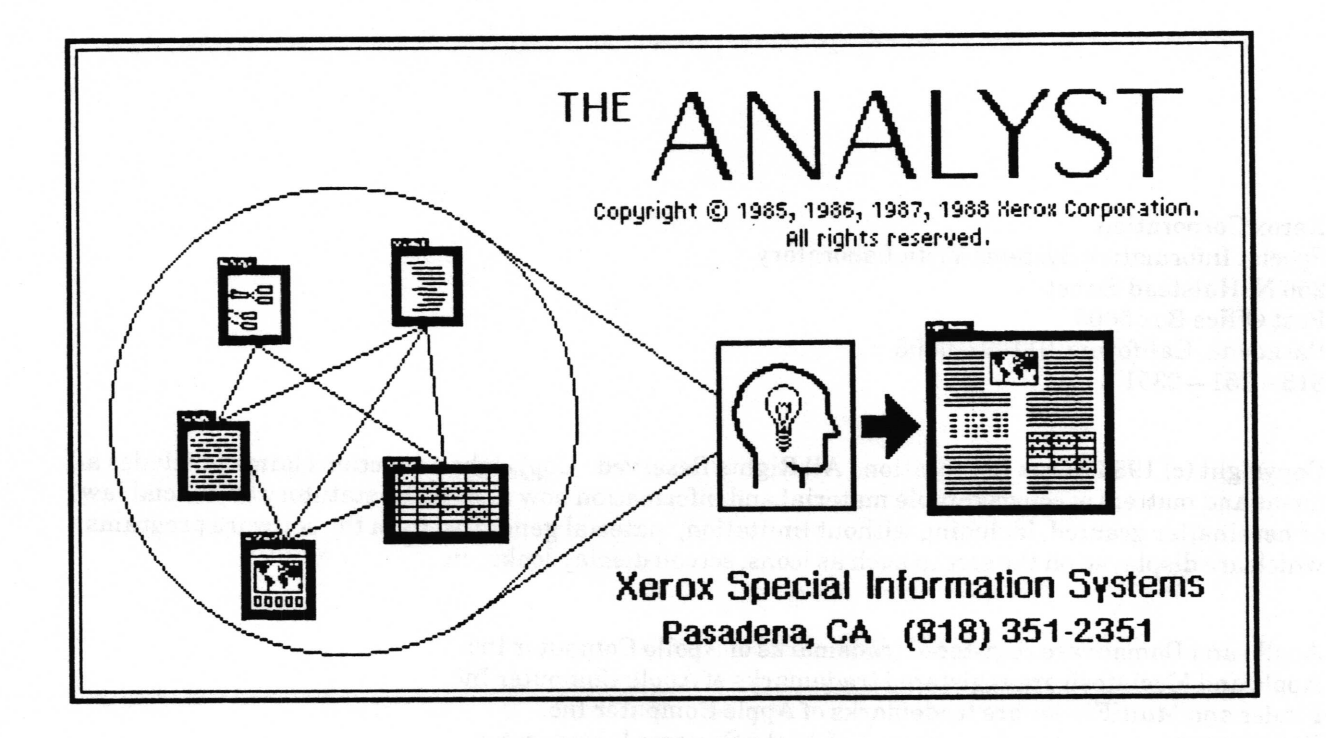

**Xerox Corporation** Special Information Systems Vista Laboratory 250 N. Halstead Street Post Office Box 5608 Pasadena, California 91109-0608  $818 - 351 - 2351$ 

Copyright (c) 1988 Xerox Corporation. All Rights Reserved. Copyright protection claimed includes all forms and matters of copyrightable material and information now allowed by statutory or judicial law or hereinafter granted, including without limitation, material generated from the software programs which are displayed on the screen such as icons, screen display looks, etc.

Apollo and Domain are registered trademarks of Apollo Computer Inc. Apple and Macintosh are registered trademarks of Apple Computer Inc. Finder and MultiFinder are trademarks of Apple Computer Inc. POSTSCRIPT is a registered trademark of Adobe Systems Incorporated. Smalltalk - 80 is a trademark of ParcPlace Systems, Inc. Sun workstation, Sun-2 and Sun-3 are registered trademarks of Sun Microsystems, Inc. Tektronix, Tek, and UTek are registered trademarks of Tektronix, Inc. UNIX is a registered trademark of AT&T Information Systems. XDE, 8010, 6085, Ethernet, and Interpress are trademarks of Xerox Corporation.

Changes are periodically made to the information herein; changes, technical inaccuracies or typographical errors will be corrected in subsequent editions.

This manual was written, formatted and illustrated using The Analyst Document System.

Printed in U.S.A.